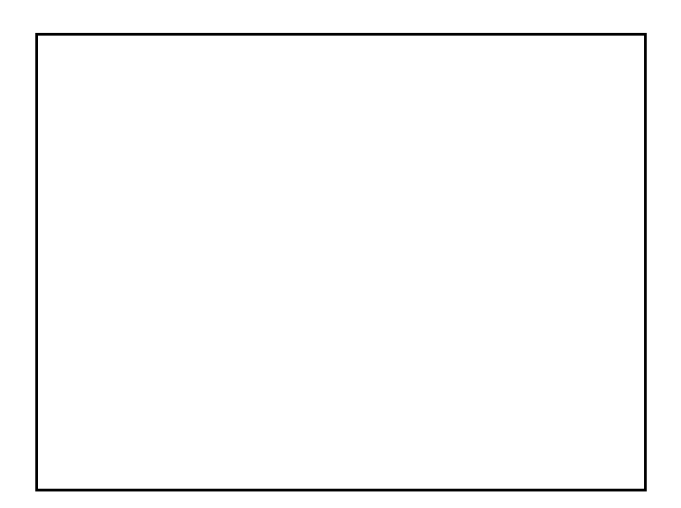

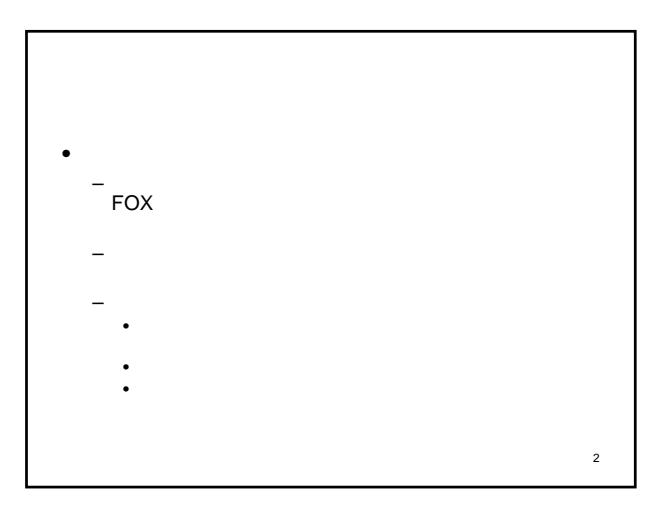

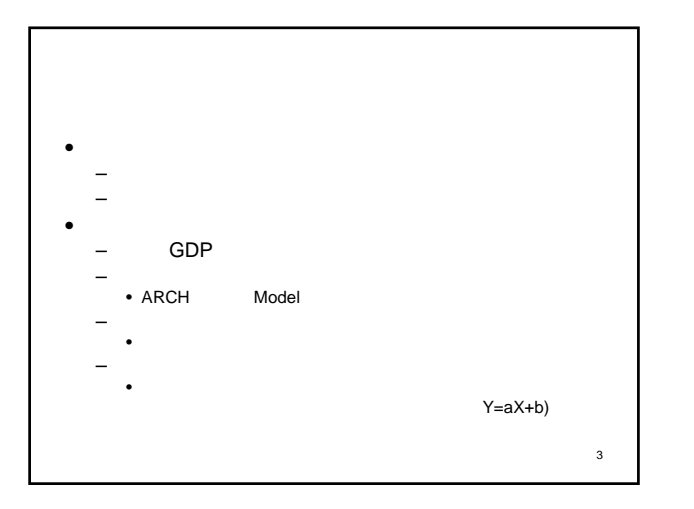

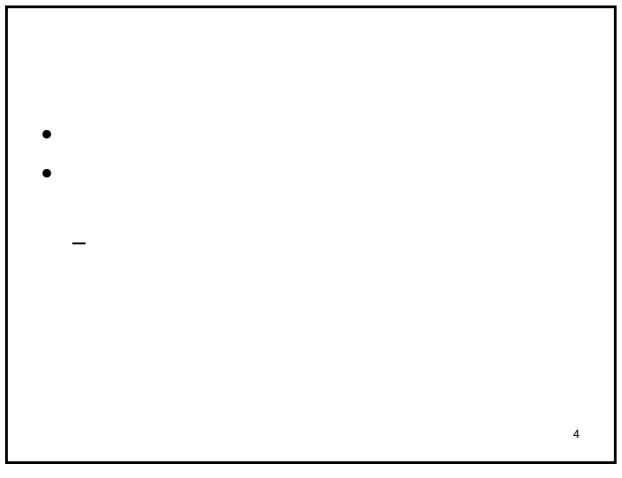

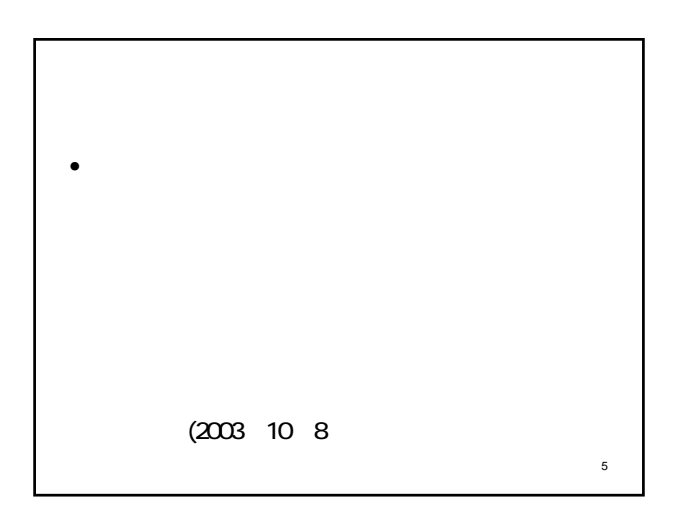

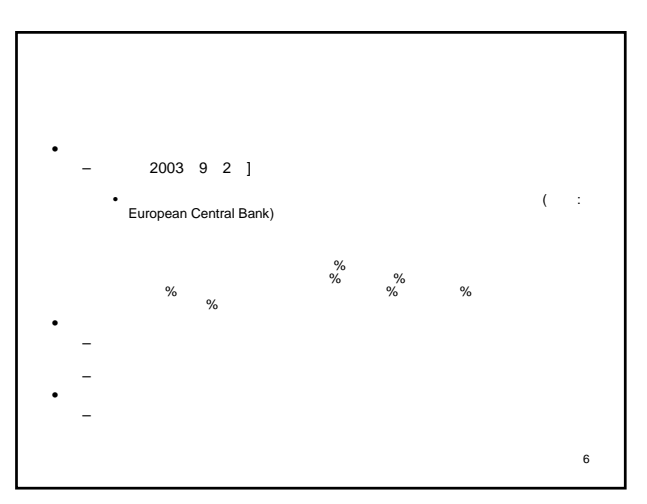

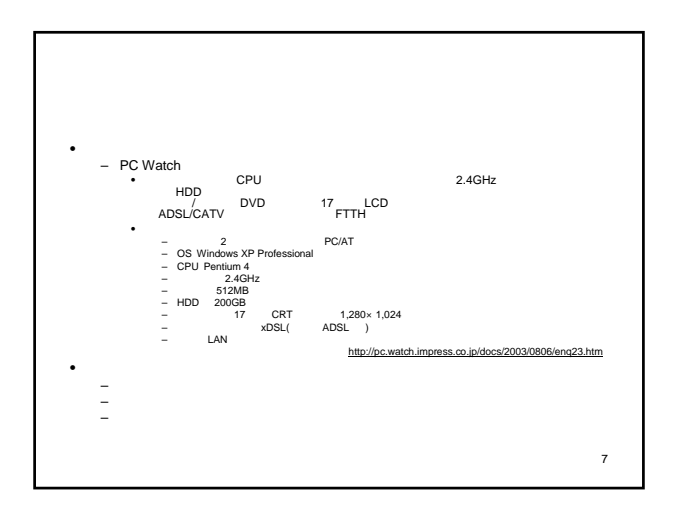

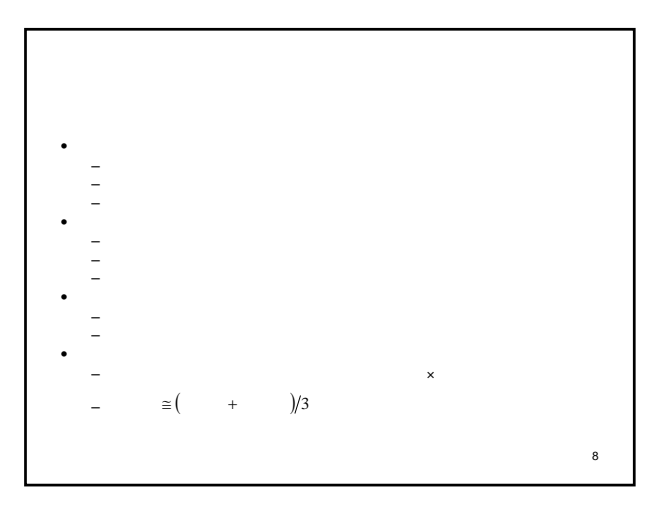

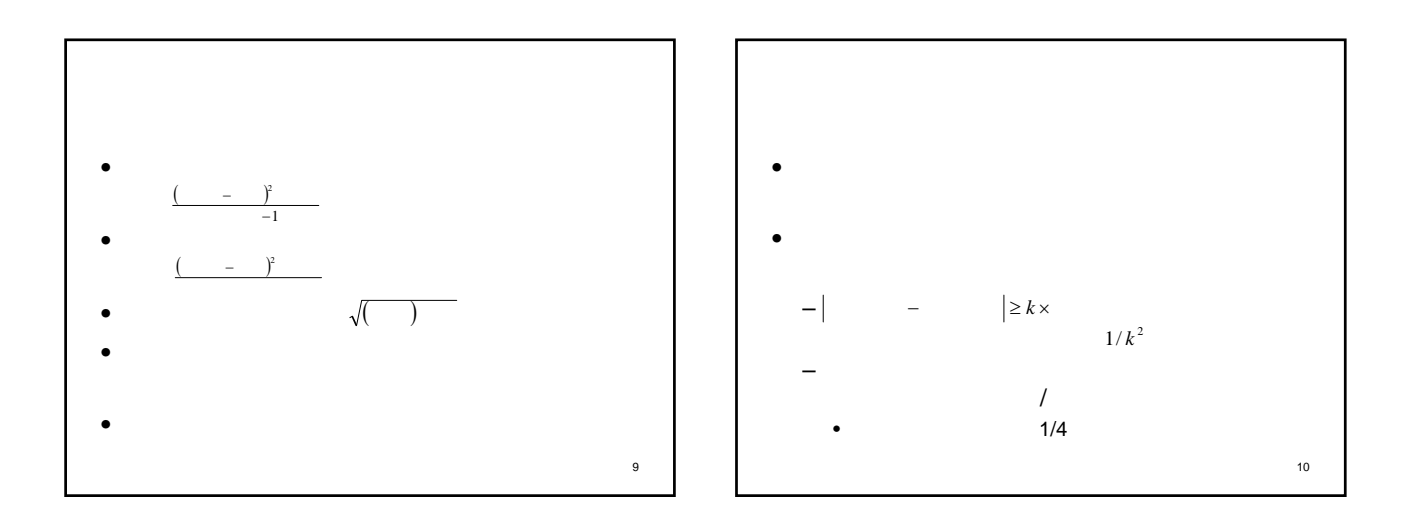

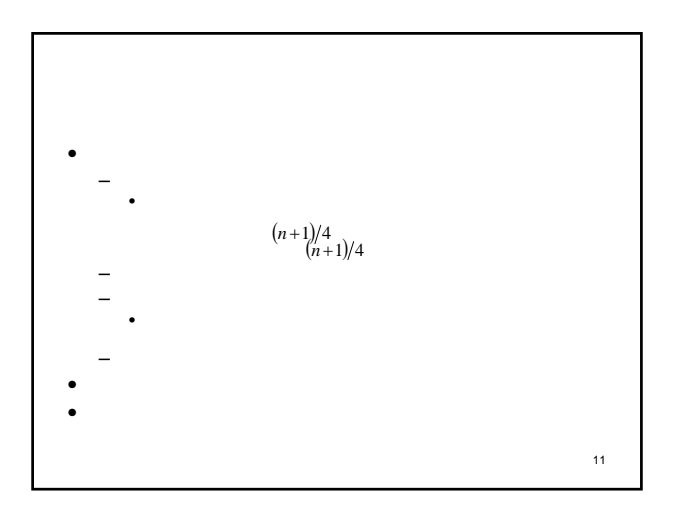

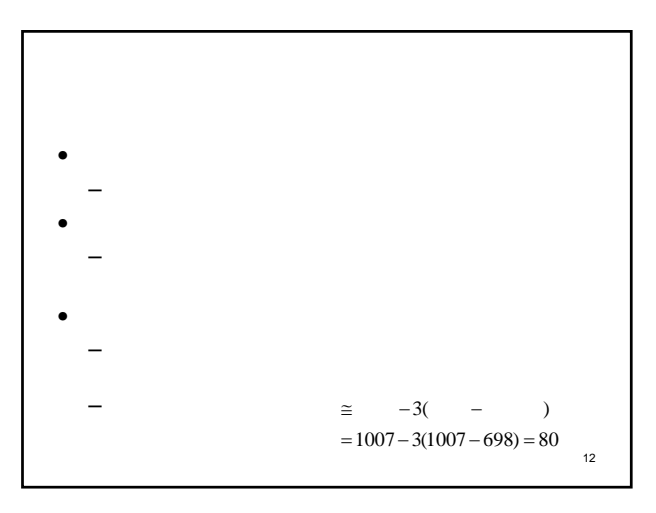

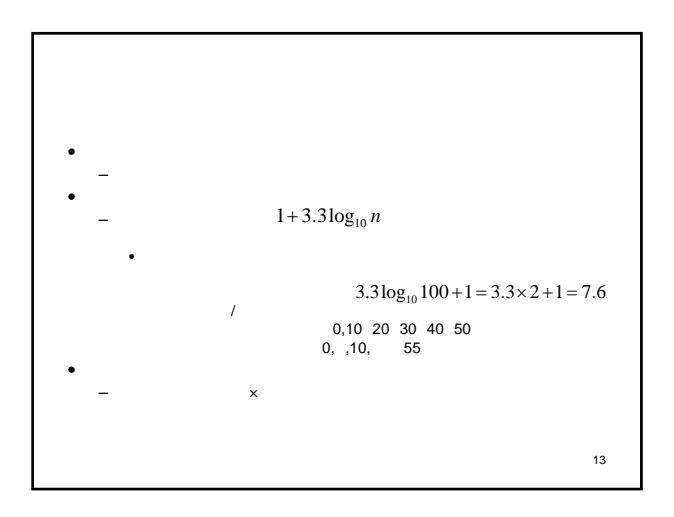

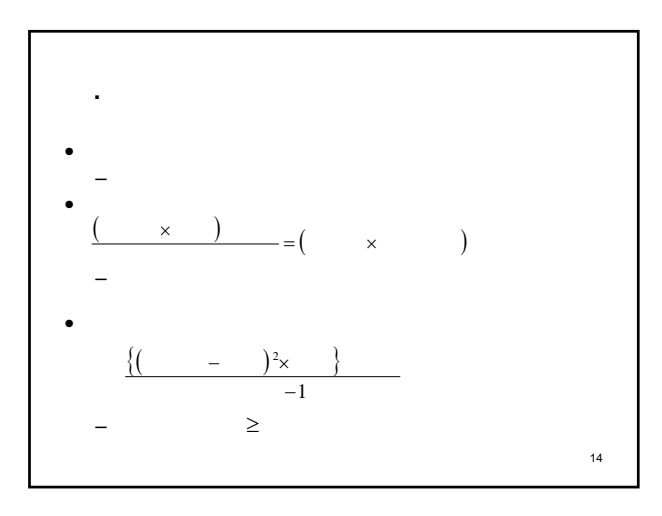

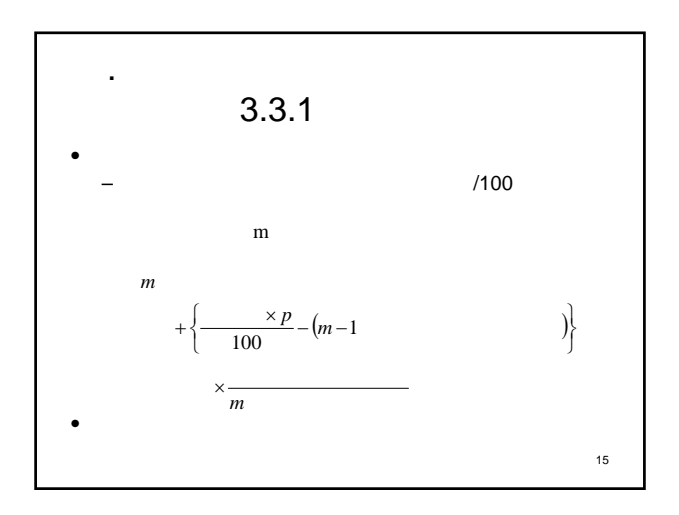

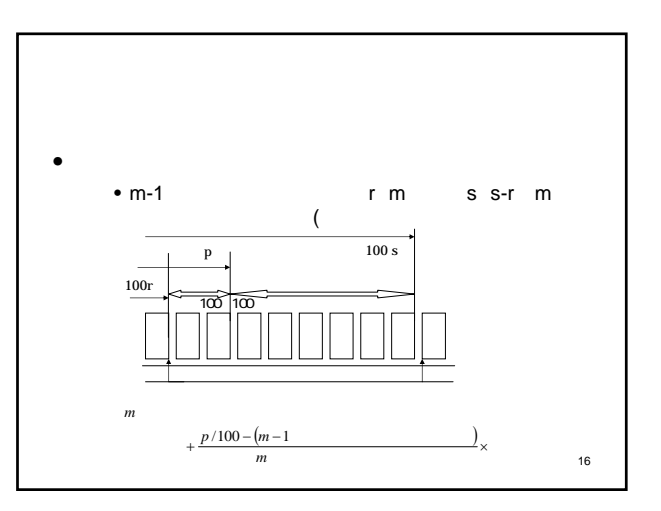

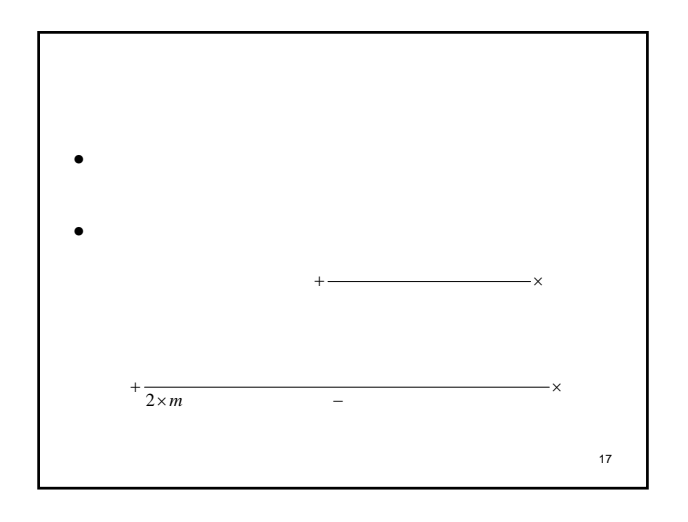

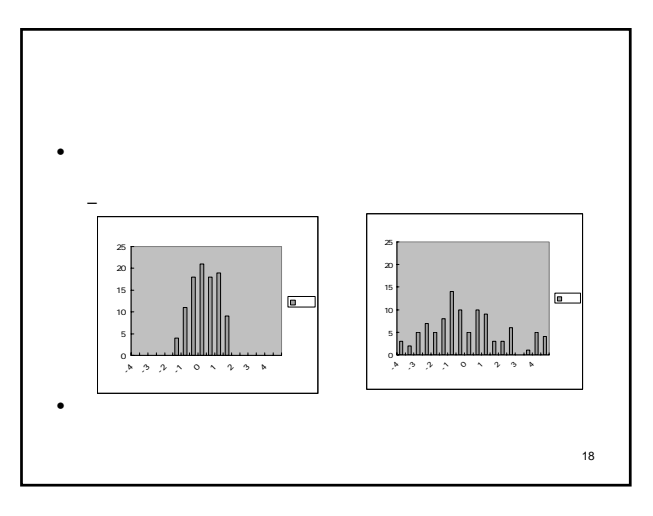

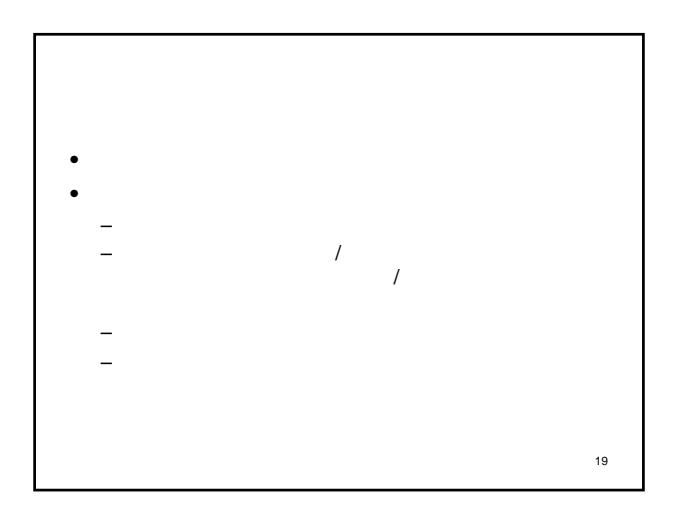

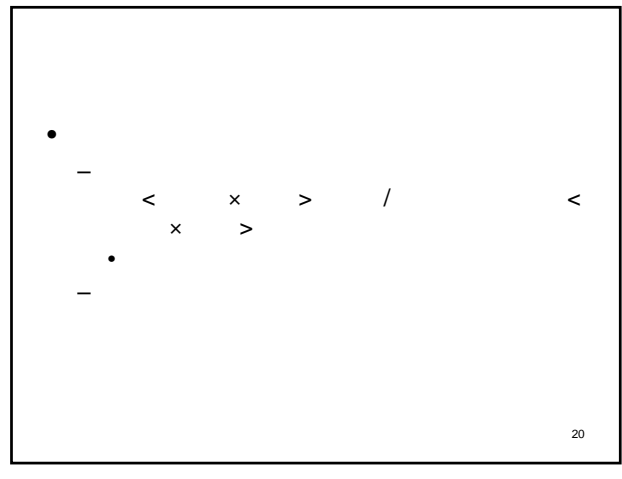

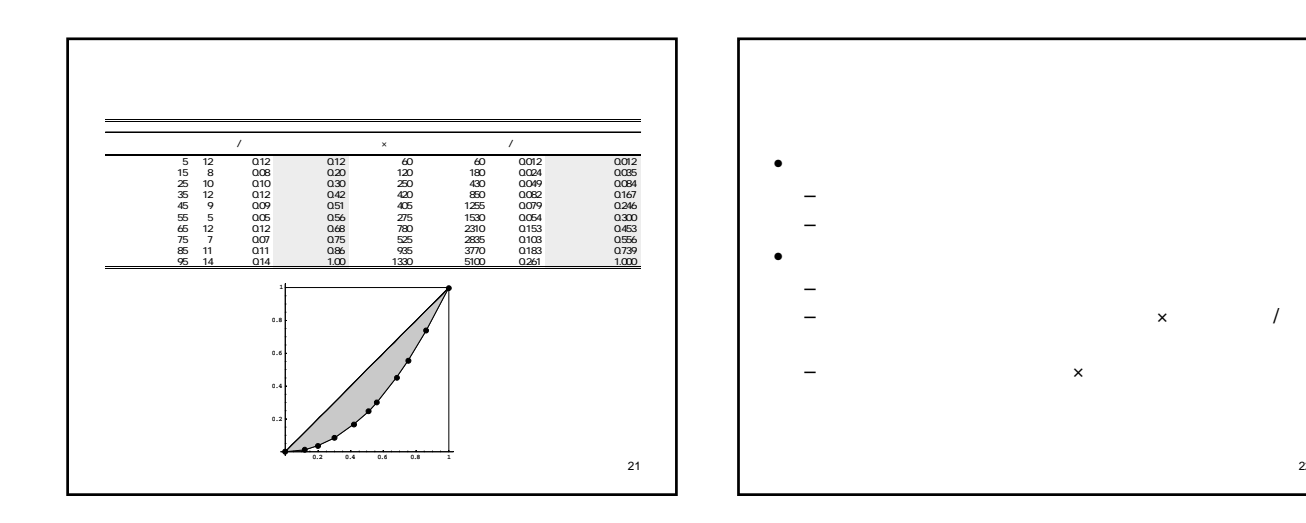

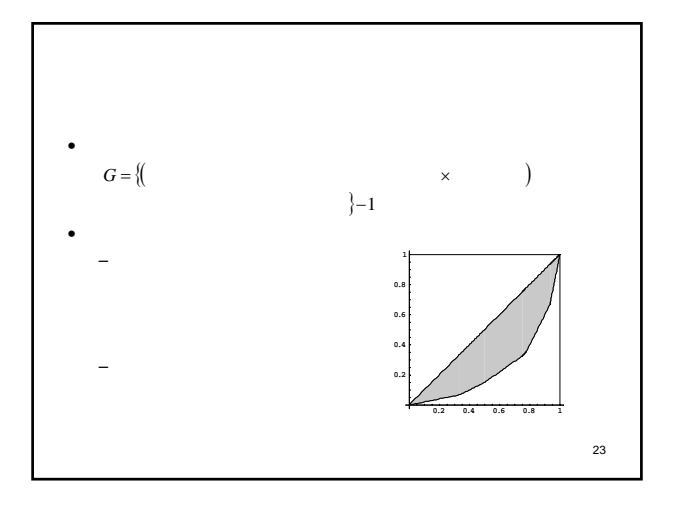

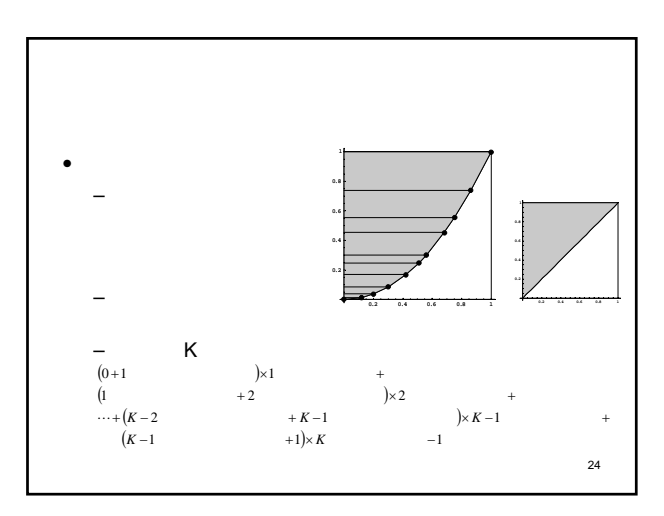

22

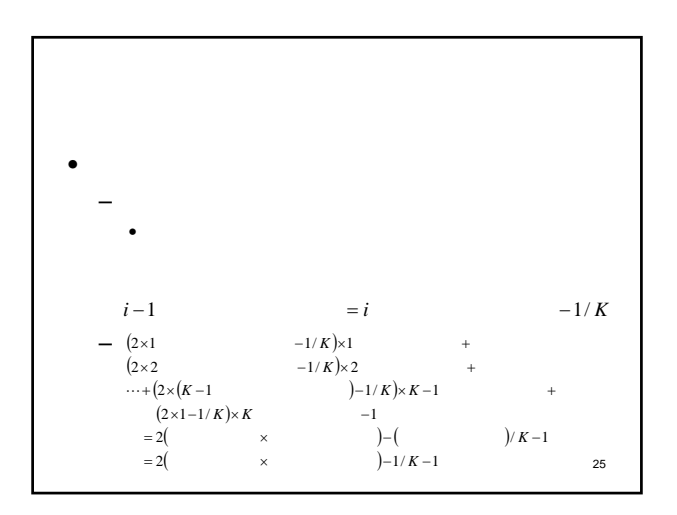

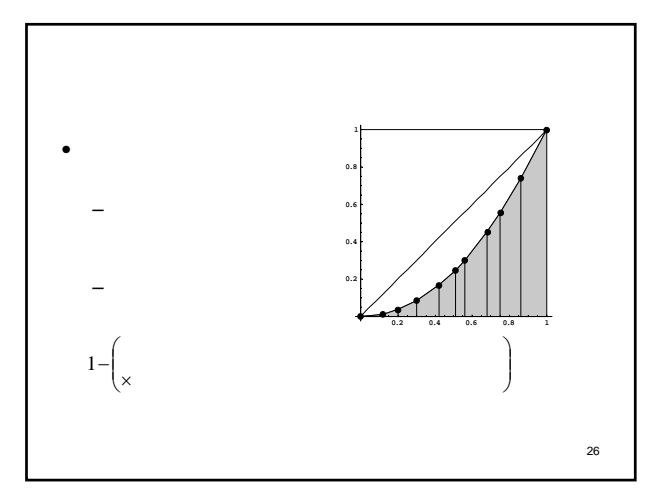

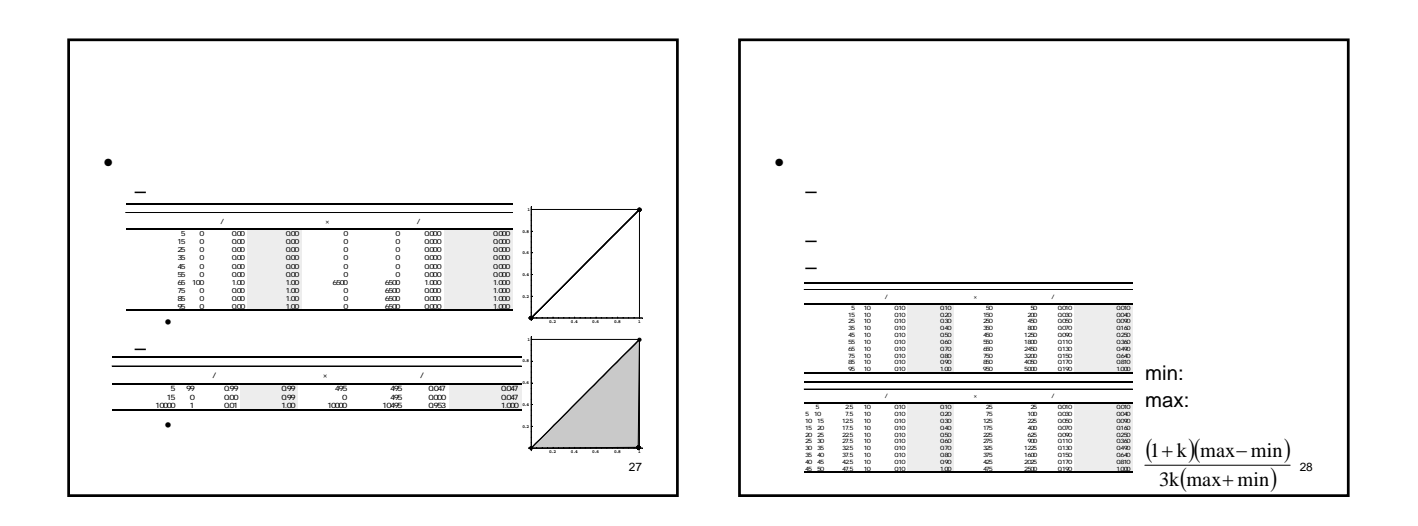

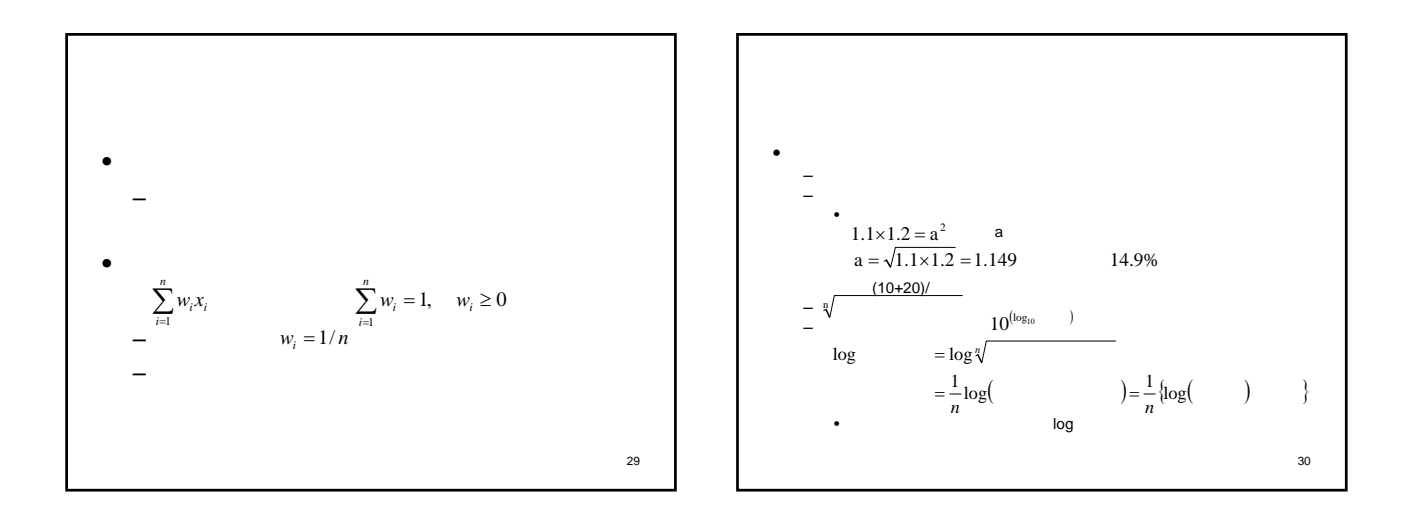

5

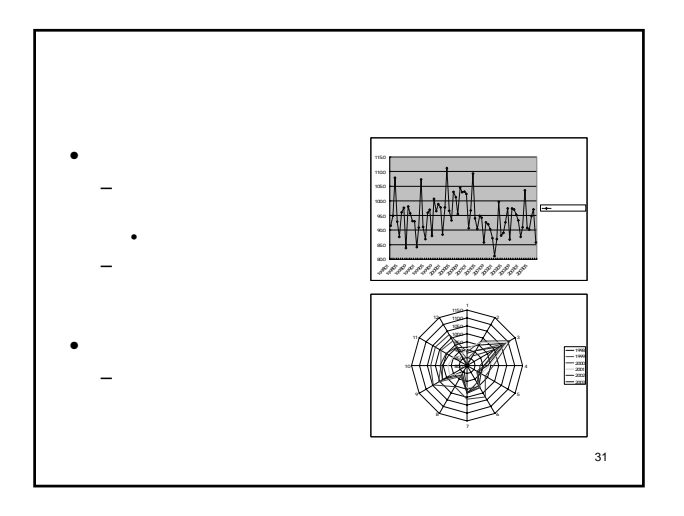

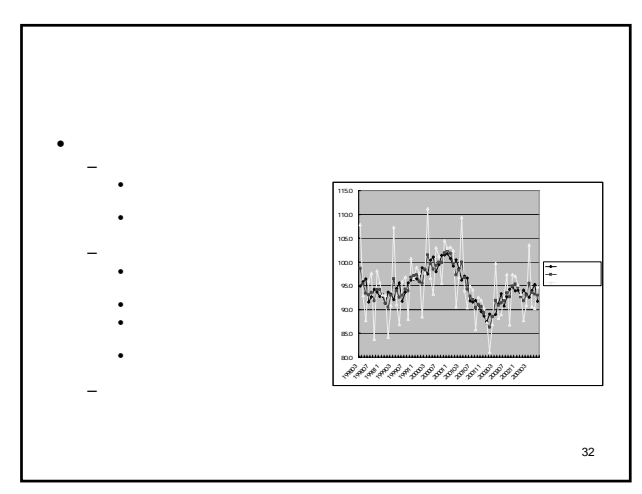

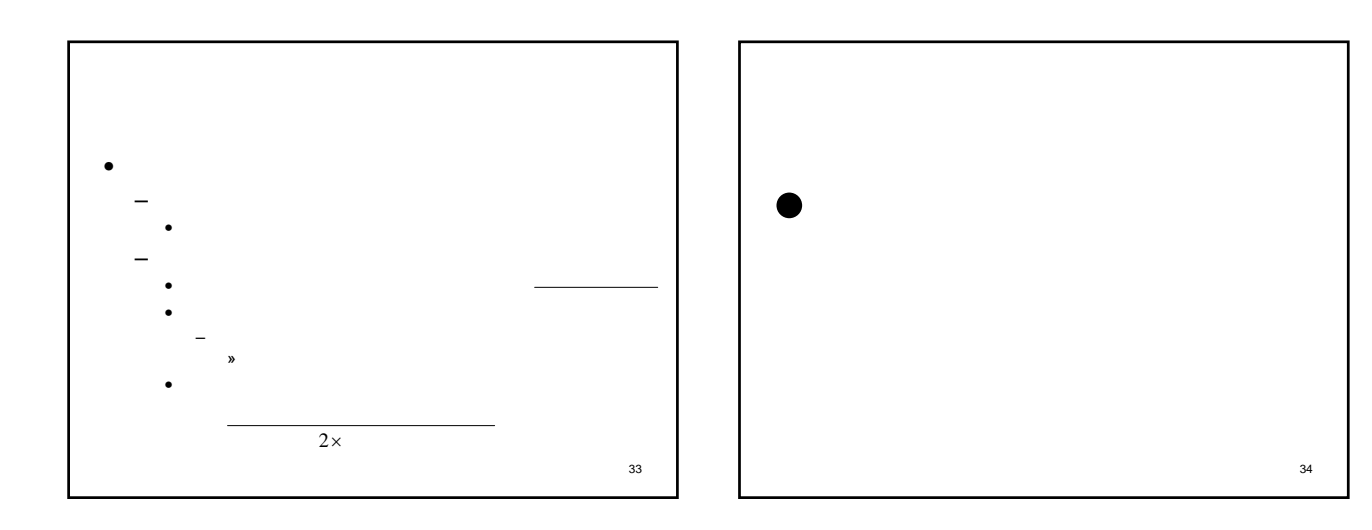

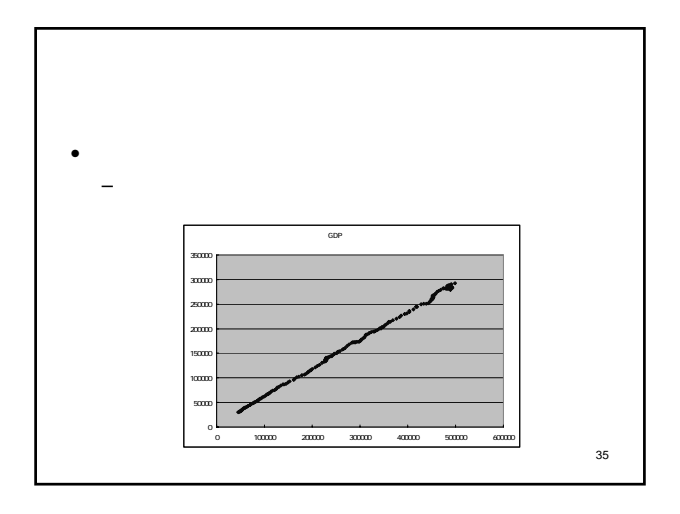

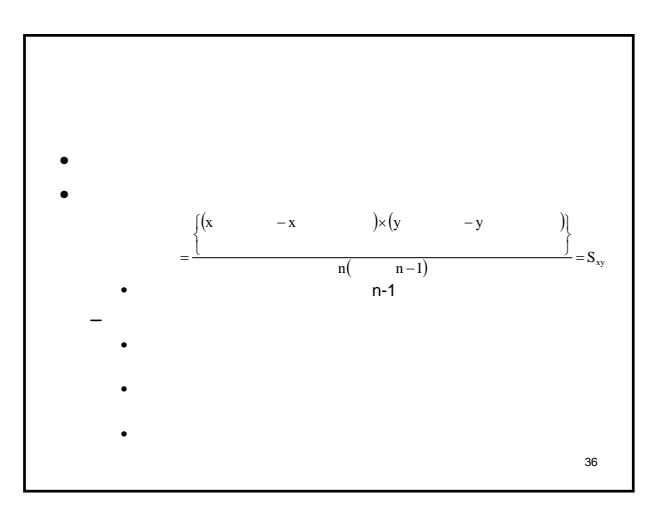

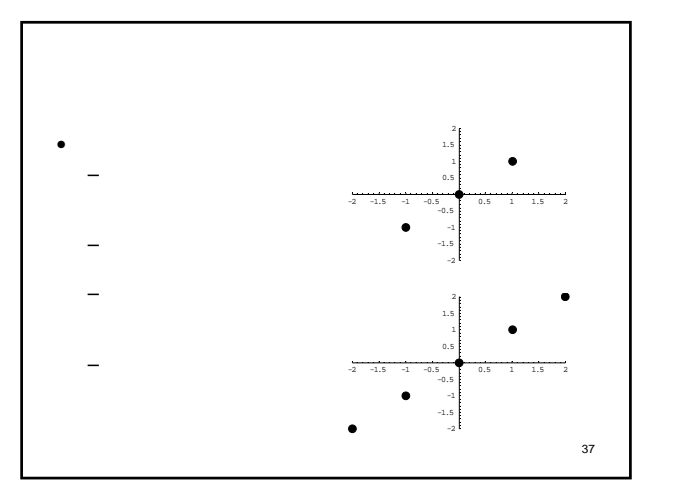

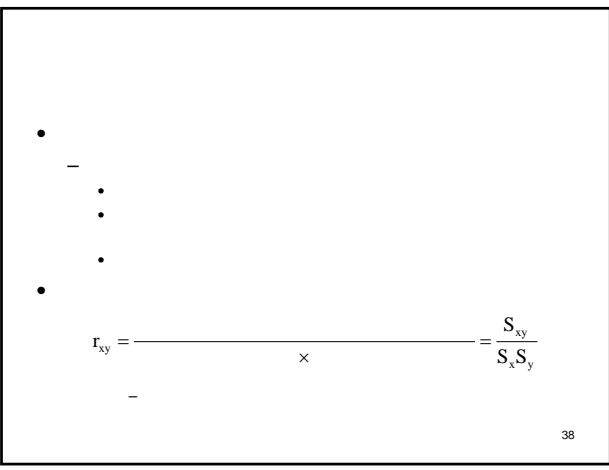

39  $\bullet$   $\bullet$   $\bullet$   $\bullet$   $\bullet$  $-\{(x,y)\}=\{(1,2),(2,3),(-1,5),(2,2)\}$ – 平均の計算 – 分散の計算  $\overline{x} = \{1 + 2 + (-1) + 2\}/4 = 4/4 = 1$  $\overline{y} = (2 + 3 + 5 + 2)/4 = 12/4 = 3$  $S_{xx} = \sqrt{(1-1)^2 + (2-1)^2 + (-1-1)^2 + (2-1)^2}$   $\sqrt{4} = 6/4 = 1.5$  $S_{YY} = \frac{1}{2} (2-3)^2 + (3-3)^2 + (5-3)^2 + (2-3)^2 \frac{1}{2} = 1.5$ 

$$
\vec{x}^* = (\vec{x}_1 - \overline{\vec{x}}, \vec{x}_2 - \overline{\vec{x}}, \dots, \vec{x}_n - \overline{\vec{x}})
$$
  

$$
\vec{y}^* = (\vec{y}_1 - \overline{\vec{y}}, \vec{y}_2 - \overline{\vec{y}}, \dots, \vec{x}_n - \overline{\vec{y}})
$$
  

$$
\vec{x}^* \cdot \vec{y}^* = \sum_{i=1}^n (\vec{x}_i - \overline{\vec{x}})(\vec{y}_i - \overline{\vec{y}})
$$
  

$$
|\vec{x}^*| = \sqrt{(\vec{x}_1 - \overline{\vec{x}})^2 + (\vec{x}_2 - \overline{\vec{x}})^2 + \dots + (\vec{x}_n - \overline{\vec{x}})^2}
$$

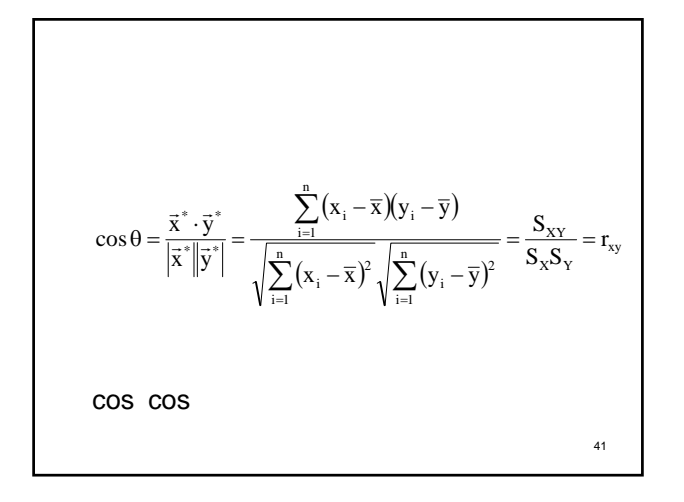

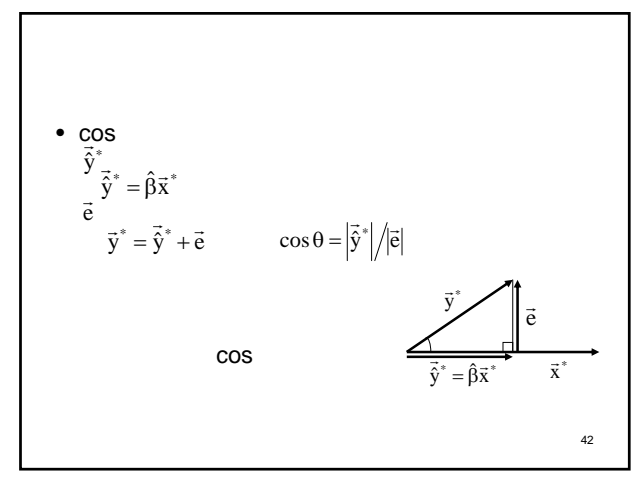

$$
\vec{e} = (e_1, e_2, \dots, e_n) \qquad \vec{y}^* = \hat{\beta} \vec{x}^* + \vec{e}
$$
  
\n
$$
(y_1 - \overline{y}, \dots, y_n - \overline{y}) = \hat{\beta}(x_1 - \overline{x}, \dots, x_n - \overline{x}) + (e_1, \dots, e_n)
$$
  
\n
$$
\hat{y}_i - \overline{y} = \hat{\beta}(x_i - \overline{x}) + e_i
$$
  
\n
$$
\hat{\alpha} = -\hat{\beta} \overline{x} + \overline{y} \qquad y_i = \hat{\beta} x_i + (-\hat{\beta} \overline{x} + \overline{y}) + e_i
$$
  
\n
$$
y_i = \hat{\beta} x_i + \hat{\alpha} + e_i
$$
  
\n
$$
= (x_i) + (x_i, \dots, i.e.)
$$

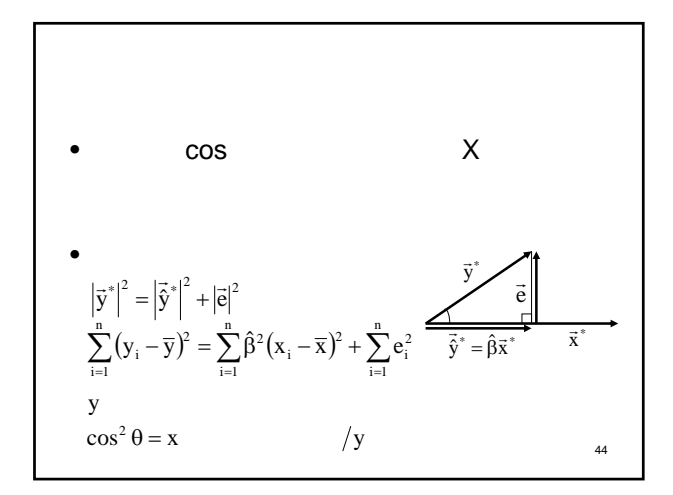

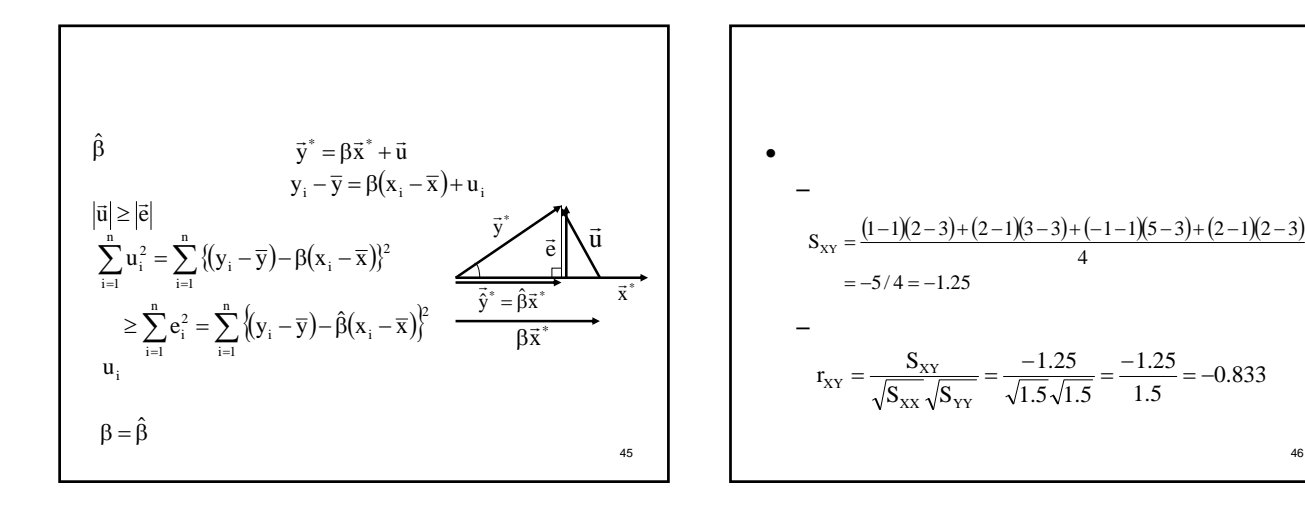

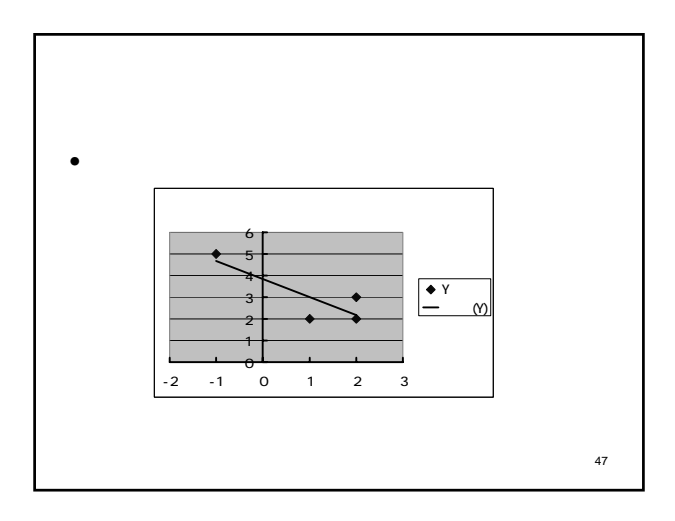

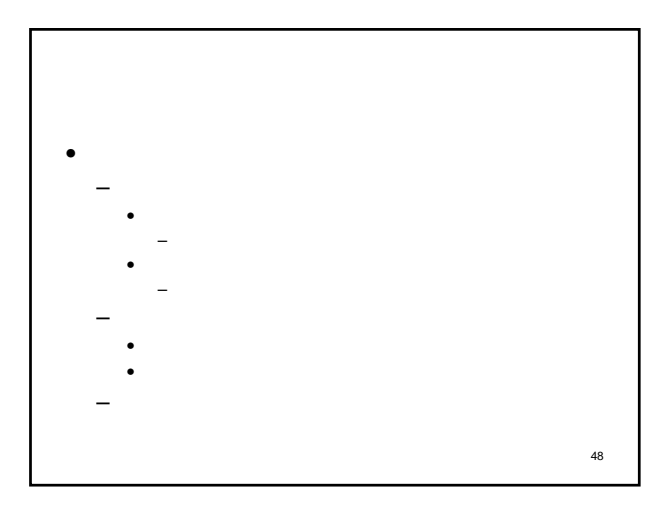

46

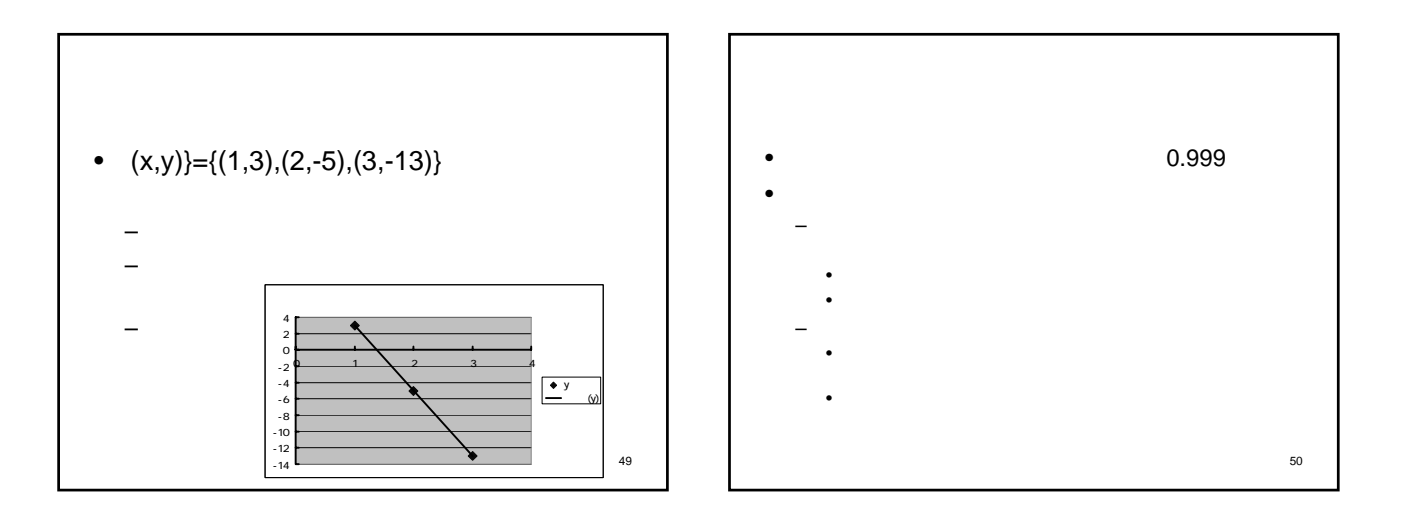

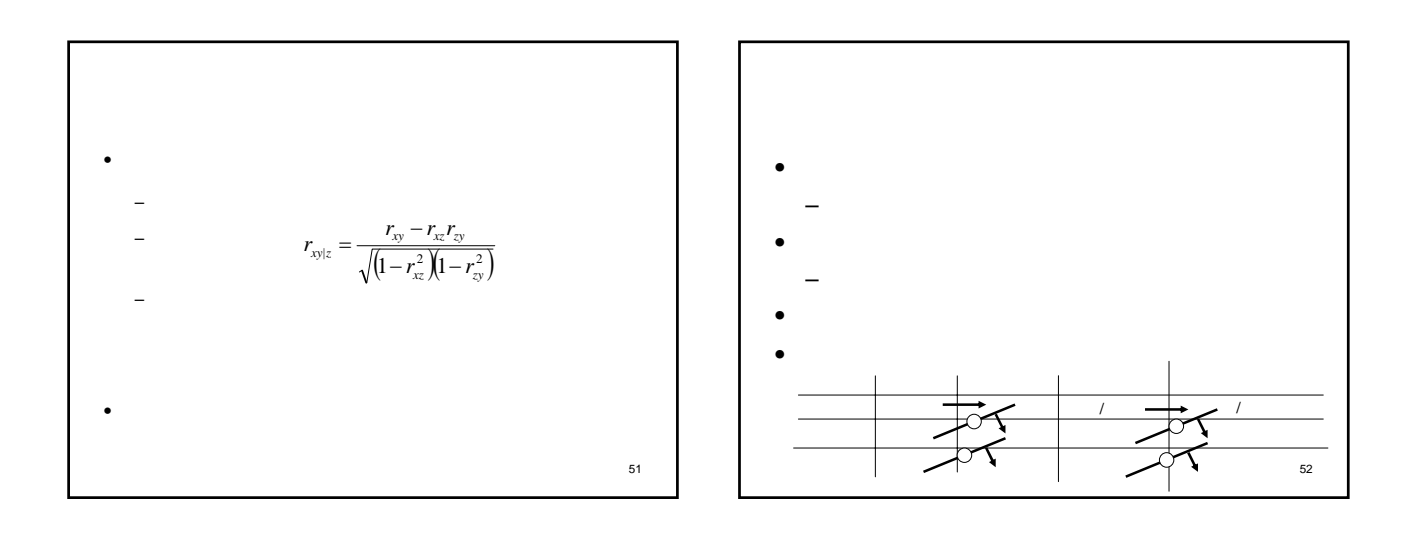

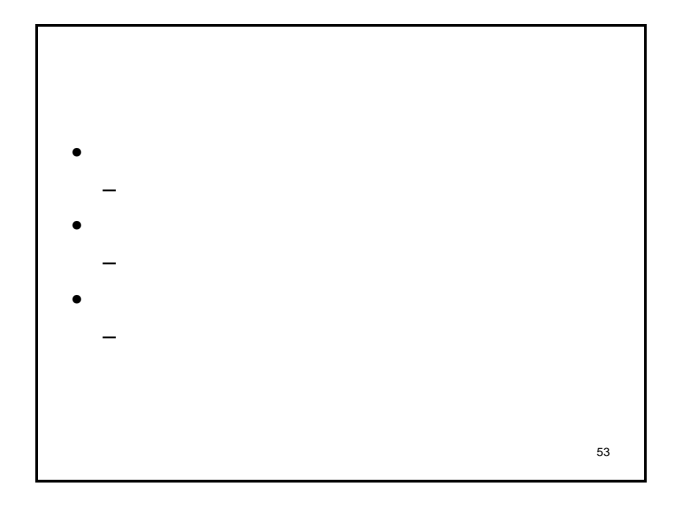